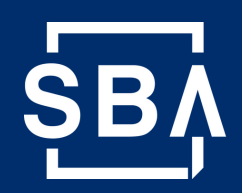

# **Paycheck Protection Forgiveness Platform**

#### **Getting Access:**

Beginning August 10, the Platform can be accessed at forgiveness.sba.gov or through the Capital Access Financial System (CAFS) at caweb.sba.gov.

Approximately one week prior to August 10, active **Authorizing Officials** registered in CAFS will receive an email with instructions on accessing and using the Platform. Authorizing Officials can create accounts for **ten** additional users directly within the Platform.

#### **Tips to Prepare:**

- Read Procedural Notice 5000-20038 "Procedures for Lender Submission of PPP Loan Forgiveness Decisions",
- Determine your institution's method of decision submission,
- Determine your institution's Platform users, and
- Communicate with Borrowers to prepare Forgiveness Applications.

### **Additional Resources:**

- **SBA PPP [website](https://www.sba.gov/funding-programs/loans/coronavirus-relief-options/paycheck-protection-program)**
- **U.S. [Treasury](https://home.treasury.gov/policy-issues/cares/assistance-for-small-businesses) CARES Act website**
- **PPPForgivenessRequests@SBA.gov**

#### **The Paycheck Protection Forgiveness Platform is a new, simple system that lenders and SBA will use to perform the PPP forgiveness process under Section 1106 of the CARES Act.**

The Platform will go live to begin accepting PPP loan forgiveness decisions on **August 10**, subject to extension if any new legislative amendments to the forgiveness process necessitate changes to the system. The Platform will enable Lenders to submit forgiveness decisions, upload supporting documentation, monitor their submissions, respond to SBA reviewer inquiries, and view their institution's total application portfolio for reporting purposes. **All necessary training materials for using the Platform will be provided upon go-live.**

The Platform supports three methods of decision submission:

- Lenders may manually submit individual decisions, 1.
- Lenders may connect via API to submit decisions, or 2.
- Software providers may connect via API and submit decisions 3. on a Lender's behalf.

Lenders may utilize SBA Form 3508/3508EZ to calculate the value of each loan that qualifies for forgiveness. Forgiveness decisions may only be submitted for loans that have been properly marked as fully disbursed in E-TRAN, which Lenders will be able to verify within the Platform.

### **API Information:**

Authorizing Officials will need to provide their Bank API key to the representative submitting the APIs on their behalf.

Complete information on Platform API use can be found at:

**<https://ussbaforgiveness.github.io/>**

## **[forgiveness.sba.](https://app.ussbaforgiveness.com/accounts/login/?next=/%3Fnext%3D/)gov 1-833-572-0502**